#### **python makefiles don't get OSX flags**

*2007-12-18 06:12 PM - William Kyngesburye*

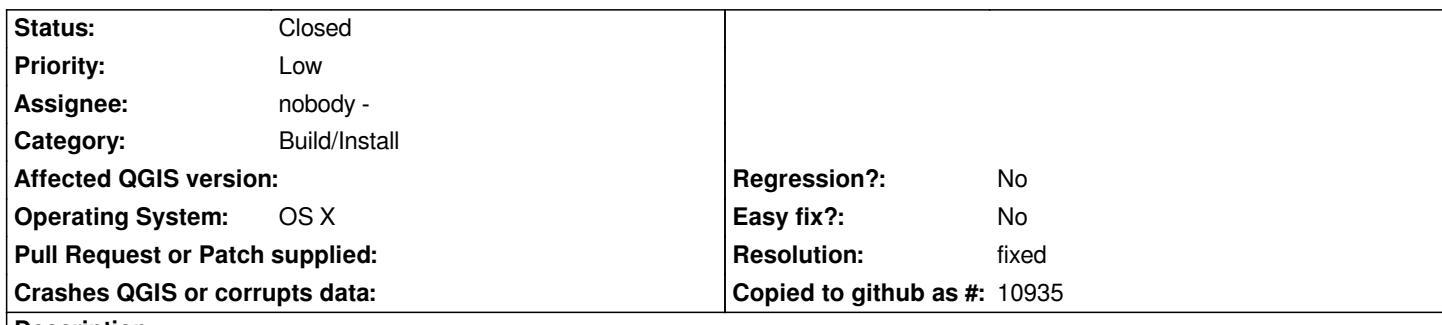

# **Description**

*The python makefiles don't get either CMAKE\_OSX\_ARCHITECTURES or CMAKE\_OSX\_SYSROOT. So, if Qgis is configured for a universal binary and/or to use a system SDK, the python components are not built universal, or for the specified SDK (which makes it impossible to build on Leopard for Tiger, since there are some library version incompatibilities in Leopard).*

*Also, it's difficult to work around it by patching the makefiles after configuring, since these makefiles are generated during the make process. It looks like something needs to be added to python/configure.py.*

*Looking back at 0.9.0, that has the same problem.*

### **Associated revisions**

**Revision 18f724ee - 2007-12-19 07:21 PM - Martin Dobias**

*PyQGIS: support for Mac universal builds - fixes #876*

*git-svn-id: http://svn.osgeo.org/qgis/trunk/qgis@7807 c8812cc2-4d05-0410-92ff-de0c093fc19c*

### **Revision 5054cac6 - 2007-12-19 07:21 PM - Martin Dobias**

*PyQGIS: support for Mac universal builds - fixes #876*

*git-svn-id: http://svn.osgeo.org/qgis/trunk@7807 c8812cc2-4d05-0410-92ff-de0c093fc19c*

## **History**

## **#1 - 2007[-12-19 10:22 AM - Martin Dobias](http://svn.osgeo.org/qgis/trunk@7807)**

*- Resolution set to fixed*

*- Status changed from Open to Closed*

*Fixed in .*

# **#2 - 2009-08-22 12:54 AM - Anonymous**

*Milestone Version 0.9.2 deleted*